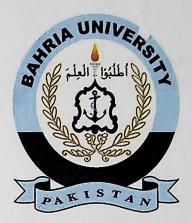

### FINAL YEAR PROJECT REPORT

# M-TOURISM: An Interactive Touring and Learning Application For City Exploration

By

### SUMMAIYAH MOHAMMED SABIR (22767)

## HUMA JABEEN MUGHAL (22744)

Supervised by

(Dr. Sohaib Ahmed)

Bahria University (Karachi Campus)

2014

#### ACKNOWLEDGEMENTS

## "START WITH NAME OF ALLAH WHO IS MOST BENEFICENT AND MERCIFUL"

First of all, we are thankful to Almighty ALLAH (The most Gracious & the most Powerful, the knower of seen & unseen) for making us strong enough to face and overcome all the challenges during our final year of graduation. No doubt, this project is the most challenging work we have ever done during our bachelor's degree program. For all the struggling & depressions, we have been through this whole year we are amazed and joyful to get success at the end.

We would like to express profound gratitude to our supervisor, Dr. Sohaib Ahmed for his prompt and valuable guidance throughout this journey. His hard work and dedication to make our project successful showed what an academic professional ought to be. Therefore, he deserves applauses for his passion about the work, having exceptional patience during the year and encourages us to attend professional meetings. This is the reason, our project approved for National ICT R&D fund. We have no hesitation to say that this could not be possible without him. In addition, we also grateful to National ICT R&D (Ministry of Information Technology, Government of Pakistan, Islamabad) for providing funds to purchase the androidenabled mobile phone for our designed application.

We truly enjoyed work together in a group and we appreciate our constructive suggestions about our work. Consequently, we have learnt the strength of sheer determined team work. Last but not the least; we are also thankful to our family members and friends for encouraging us throughout this year.

## M-TOURISM: AN INTERACTIVE TOURING AND LEARNING APPLICATION FOR CITY EXPLORATION

#### ABSTRACT

Today, tourism is one of the largest industries in the world and the reason is that majority of the public used to travel from city to city or country to country in their daily lives. The designed application, M-tourism, an interactive touring and learning application for city exploration takes advantage of the latest technologies in order to support tourism to a new level; combination of navigation and learning of the places for tourists.

This project intends to develop user, situation and position dependent information in a seamless manner. In the current tourism systems, whenever a tourist visits certain famous spots, he has to hire a guide to know more about the place. The guide then narrates the history of the place and provides additional information about the important aspects of the tourist spots. However, by using this new generation mobile application installed on the Android based mobile phone can provide the same information more efficiently and in a user-friendly manner.

The goal of the project is to explore a city using the Android platform. In this regard, a prototype was implemented that includes the basic functionalities of city guide such as showing a map, locating points of interest (POIs) on a map, locating location of a user, show route direction to POIs, and choose different kinds of POIs to show on map. Additionally, the application asks interactive and challenging questions about the desired location once a tourist reaches there. In this way, tourists need to discover the answers from his/her surroundings.

The results of the application showed that tourists enjoyed while using this application due to its interactivity and challenging nature. Therefore, it is hoped that this kind of guides would serve as a useful tool for all travellers in future.

## TABLE OF CONTENTS

| DECLARATION                     | ii   |
|---------------------------------|------|
| APPROVAL FOR SUBMISSION         | iii  |
| ACKNOWLEDGEMENTS                | v    |
| ABSTRACT                        | vi   |
| TABLE OF CONTENTS               | vii  |
| LIST OF TABLES                  | x    |
| LIST OF FIGURES                 | xi   |
| LIST OF SYMBOLS / ABBREVIATIONS | xii  |
| LIST OF APPENDICES              | xiii |

## CHAPTER

1

| 1   | INTR | ODUCTI                  | ON                                            | 1 |  |
|-----|------|-------------------------|-----------------------------------------------|---|--|
|     | 1.1  | Backgr                  | ound                                          | 1 |  |
|     | 1.2  | Problem                 | n Statement                                   | 2 |  |
|     | 1.3  | Aims a                  | nd Objectives                                 | 2 |  |
|     | 1.4  | Scope of                | of Project                                    | 3 |  |
|     | 1.5  | Report                  | Outline                                       | 3 |  |
|     |      |                         |                                               |   |  |
| 2   | LITE | RATURE                  | C REVIEW                                      | 5 |  |
| 2.  | 2.1  | Introdu                 | Introduction                                  |   |  |
| 2.2 |      | Location Based Services |                                               | 5 |  |
|     |      | 2.2.1                   | Person-oriented LBS                           | 6 |  |
|     |      | 2.2.2                   | Device-oriented LBS                           | 6 |  |
|     |      | 2.2.3                   | Push Services                                 | 6 |  |
|     |      | 2.2.4                   | Pull Services                                 | 6 |  |
|     | 2.3  | Contex                  | t Awareness                                   | 7 |  |
|     | 2.4  | Mobile                  | Visual Location Recognition                   | 7 |  |
|     | 2.5  | Techno                  | ology Used in Android Application for Tourism | 8 |  |
|     |      | 2.5.1                   | Global Positioning System (GPS)               | 8 |  |

|     |      | 2.5.2                        | Graphic Information System (GIS) | 8                                                                                                    |
|-----|------|------------------------------|----------------------------------|----------------------------------------------------------------------------------------------------|
|     |      | 2.5.3                        | Google Maps APIs                 | 8                                                                                                    |
|     |      | 2.5.4                        | Google Translator APIs           | 8                                                                                                    |
| 2.6 |      | Previou                      | is Studies                       | 8                                                                                                    |
|     |      | 2.6.1                        | Guide                            | 9                                                                                                    |
|     |      | 2.6.2                        | CRUMPET                          | 10                                                                                                    |
|     |      | 2.6.3                        | TIP                              | 11                                                                                                    |
|     |      | 2.6.4                        | The CyberGuide                   | 11                                                                                                    |
|     |      | 2.6.5                        | World Explorer- Travel Guide     | 12                                                                                                    |
|     |      | 2.6.6                        | TouristEye- Travel Guide         | 13                                                                                                    |
|     |      | 2.6.7                        | World Travel Guide by Triposo    | 13                                                                                                    |
|     |      | 2.6.8                        | Google Places                    | 13                                                                                                    |
|     | 2.7  | Mobile                       | 14                               |                                                                                                    |
|     | 2.8  | Summa                        | ary                              | 15                                                                                                    |
|     |      |                              |                                  |                                                                                                    |
| 3   | DESI | DESIGN AND METHODOLOGY       |                                  |                                                                                                    |
|     | 3.1  | Techno                       | ology Acceptance Model           | · 16                                                                                                    |
|     |      | 3.1.1                        | Perceived Usefulness             | 17                                                                                                    |
|     |      | 3.1.2                        | Perceived Ease of Use            | 17                                                                                                    |
|     |      | 3.1.3                        | Self Efficiency                  | 17                                                                                                    |
|     |      | 3.1.4                        | Social Influence                 | 17                                                                                                    |
|     |      | 3.1.5                        | Perceived Trust                  | 18                                                                                                    |
|     |      | 3.1.6                        | Control Variables                | 18                                                                                                    |
|     | 3.2  | Evalua                       | tion Method                      | 19                                                                                                    |
|     |      | 3.2.1                        | Field-Based Usability            | 19                                                                                                    |
|     |      | 3.2.2                        | Data Collection Model            | 19                                                                                                    |
|     |      |                              | 3.2.2.1 Quantitive Method        | 19                                                                                                    |
|     |      |                              | 3.2.2.2 Qualitative Method       | 19                                                                                                    |
|     |      |                              |                                  |                                                                                                    |
| 4   | IMPI | LMENTA                       | TION                             | 22                                                                                                    |
|     | 4.1  |                              |                                  |                                                                                                    |
|     |      | 4.1.1                        | Implementation Procedures        | 22<br>23                                                                                                    |
|     |      | 4.1.2                        | Design and development           | 23                                                                                                    |
|     |      | and the second second second |                                  | And the second second se |

viii

|      | 4.2   | Flow C              | hart Diagram for M-Tourism             | 24 |
|------|-------|---------------------|----------------------------------------|----|
|      | 4.3   | Activity            | Diagram for M-Tourism                  | 25 |
|      | 4.4   | Sequen              | ce Diagram for M-Tourism               | 26 |
|      | 4.5   | Class D             | iagram for M-Tourism                   | 27 |
|      | 4.6   | Use Cas             | se Diagram for M-Tourism               | 28 |
|      | 4.7   | Data Fl             | ow Diagram for M-Tourism               | 29 |
|      | 4.8   | Screen              | Screen Shots                           |    |
|      | 4.9   | Source              | Code                                   | 30 |
| 5    | RESU  | LTS AN              | D DISCUSSIONS                          | 35 |
| 4    | 5.1   | Experin             | Experiment                             |    |
|      |       | 5.1.1               | Participants                           | 35 |
|      |       | 5.1.2               | Procedure                              | 36 |
|      |       | 5.1.3               | Result                                 | 36 |
|      |       |                     | 5.1.3.1 Questionnaire Responses        | 36 |
| 5.2  | 5.2   | Intervie            | 42                                     |    |
|      |       | 5.2.1               | ·Research Questions                    | 42 |
|      | 5.3   | Summa               | ıry                                    | 44 |
| 6    | CON   | CLUSIO              | N AND RECOMMENDATIONS                  | 45 |
|      | 6.1   |                     |                                        |    |
|      |       | 6.1.1               | Future Enhancement                     | 46 |
|      | 6.2   | 6.2 Recommendations |                                        |    |
|      |       | 6.2.1               | Cost of Travel Guides                  | 46 |
|      |       | 6.2.2               | Create or Incentivize free Wi-Fi Zones | 47 |
|      |       | 6.2.3               | Promote Free Wi-Fi Zones               | 47 |
|      |       | 6.2.4               | Charging Stations will Help Business   | 47 |
|      |       | 6.2.5               | Get Familiar with the Technology       | 47 |
|      |       | 6.2.6               | Promote Your App                       | 47 |
| REFE | RENCE | S                   |                                        | 48 |
|      |       |                     |                                        |    |

**APPENDICES** 

51

ix